**7**

# **Algoritmos de** ordenación

Grado en Ingeniería Informática Grado en Ingeniería del Software Grado en Ingeniería de Computadores

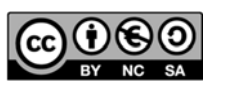

Luis Hernández Yáñez Facultad de Informática Universidad Complutense

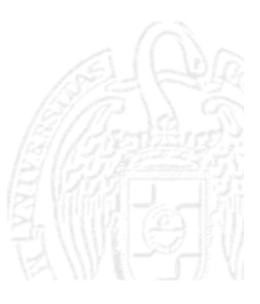

## Índice

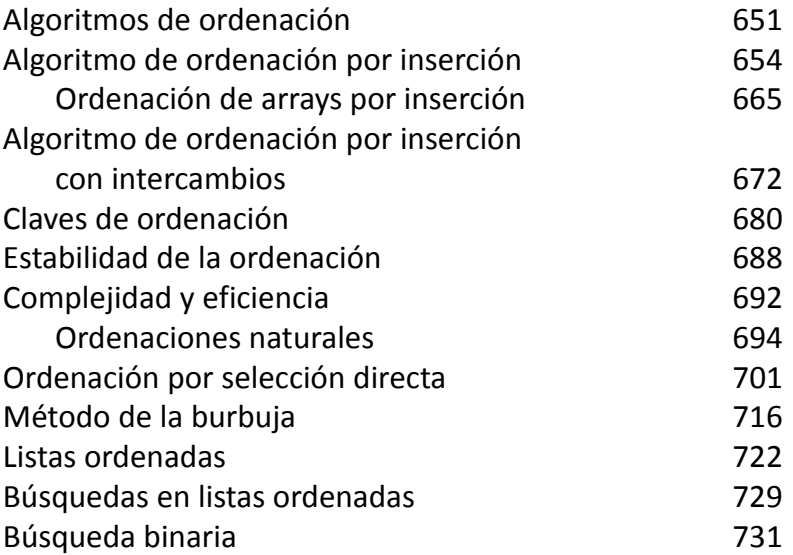

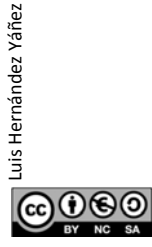

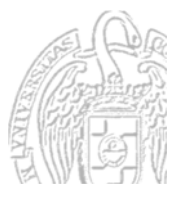

Fundamentos de la programación

## Algoritmos de ordenación

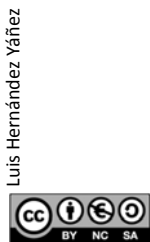

Fundamentos de la programación: Algoritmos de ordenación entre a proporta en el página 651

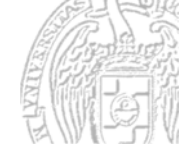

### Algoritmos de ordenación

#### *Ordenación de listas*

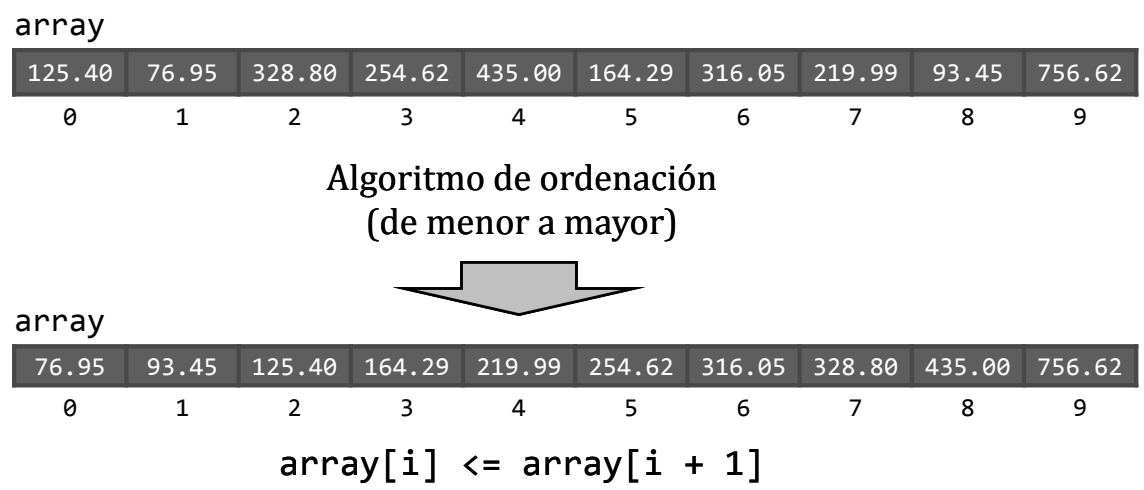

Mostrar los datos en orden, facilitar las búsquedas, ... Variadas formas de hacerlo (algoritmos)

### Algoritmos de ordenación

#### *Ordenación de listas*

Los datos de la lista deben poderse comparar entre sí Sentido de la ordenación:

- $\checkmark$  Ascendente (de menor a mayor)
- $\checkmark$  Descendente (de mayor a menor)

Algoritmos de ordenación básicos:

- Ordenación por *inserción*
- Ordenación por *selección directa*
- Ordenación por el *método de la burbuja*

Los algoritmos se basan en comparaciones e intercambios

Hay otros algoritmos de ordenación mejores

௵ Fundamentos de la programación: Algoritmos de ordenación entre en el paso en el país Página 653

#### **Fundamentos de la programación**

## Algoritmo de ordenación por inserción

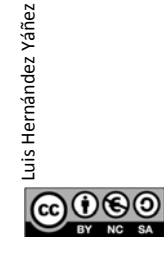

Luis Hernández Yáñez

Luis Hernández Yáñez

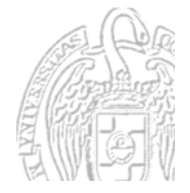

#### *Algoritmo de ordenación por inserción*

Partimos de una lista vacía

Vamos insertando cada elemento en el lugar que le corresponda

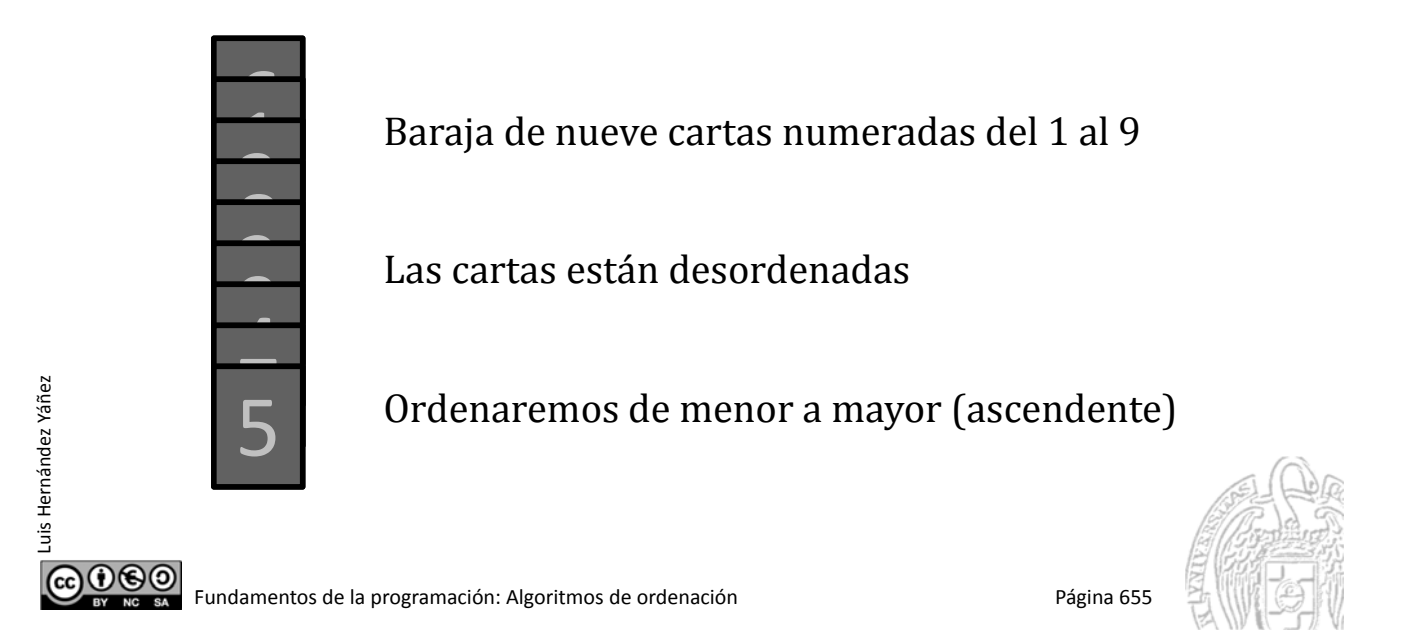

## Ordenación por inserción

*Algoritmo de ordenación por inserción*

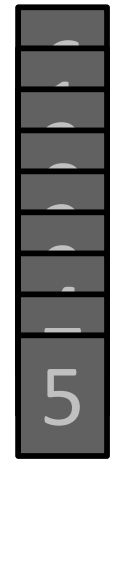

Luis Hernández Yáñez

 $000$ 

uis Hernández Yáñez

Colocamos el primer elemento en la lista vacía

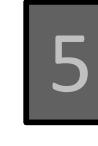

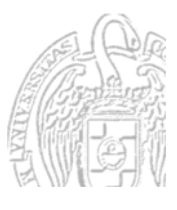

#### *Algoritmo de ordenación por inserción*

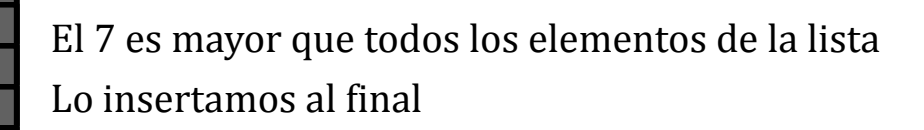

#### Lista ordenada:

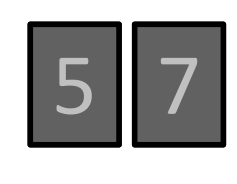

Fundamentos de la programación: Algoritmos de ordenación entre a proporta en el página 657

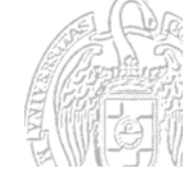

## Ordenación por inserción

*Algoritmo de ordenación por inserción*

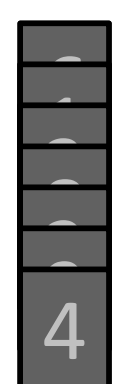

Luis Hernández Yáñez

௵

Luis Hernández Yáñez

Primer elemento (5) mayor que el nuevo (4): Desplazamos todos una posición a la derecha Insertamos el nuevo en la primera posición

*Hemos insertado el elemento en su lugar*

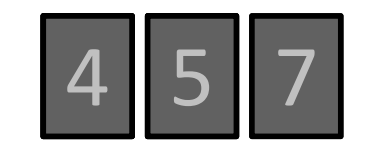

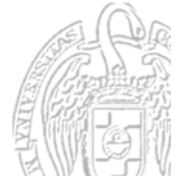

#### *Algoritmo de ordenación por inserción*

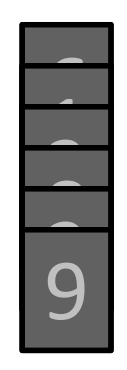

Luis Hernández Yáñez

௵

Luis Hernández Yáñez

9 es mayor que todos los elementos de la lista Lo insertamos al final

#### Lista ordenada:

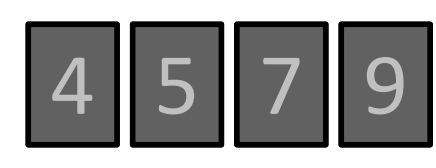

Fundamentos de la programación: Algoritmos de ordenación entre a proporta en el proporta en Página 659

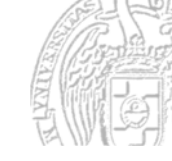

## Ordenación por inserción

*Algoritmo de ordenación por inserción*

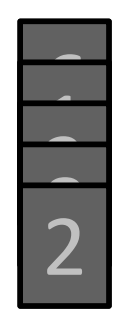

Primer elemento (4) mayor que el nuevo (2): Desplazamos todos una posición a la derecha Insertamos el nuevo en la primera posición

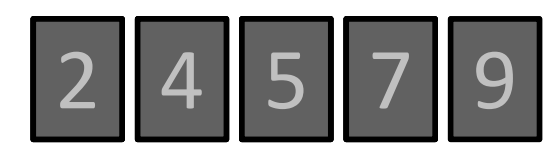

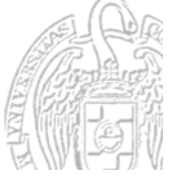

#### *Algoritmo de ordenación por inserción*

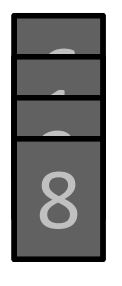

Luis Hernández Yáñez

Luis Hernández Yáñez

El 9 es el primer elemento mayor que el nuevo (8): Desplazamos desde ese hacia la derecha Insertamos donde estaba el 9

#### Lista ordenada:

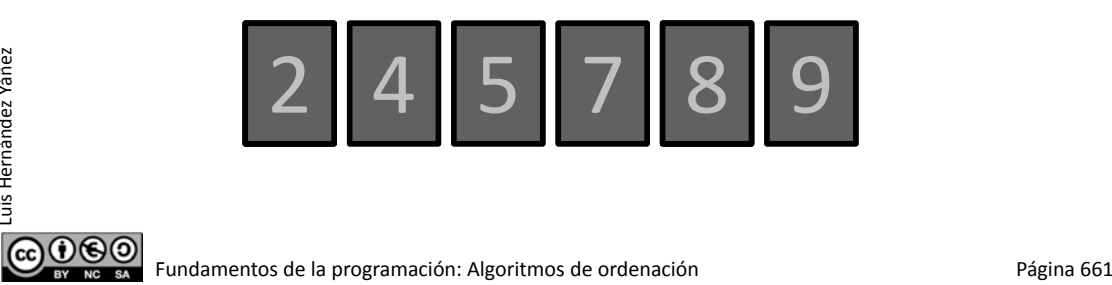

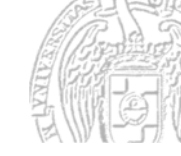

## Ordenación por inserción

*Algoritmo de ordenación por inserción*

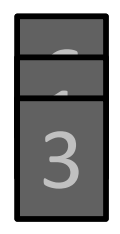

Segundo elemento (4) mayor que el nuevo (3): Desplazamos desde ese hacia la derecha Insertamos donde estaba el 4

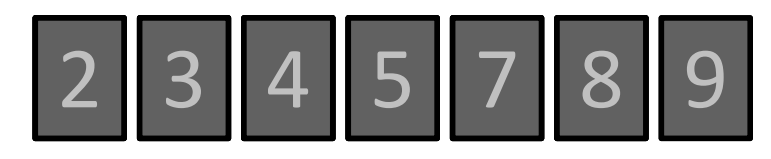

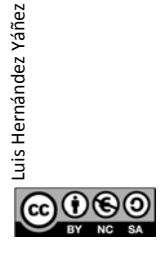

#### *Algoritmo de ordenación por inserción*

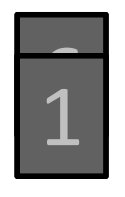

Luis Hernández Yáñez

Luis Hernández Yáñez

Primer elemento (2) mayor que el nuevo (1): Desplazamos todos una posición a la derecha Insertamos el nuevo en la primera posición

#### Lista ordenada:

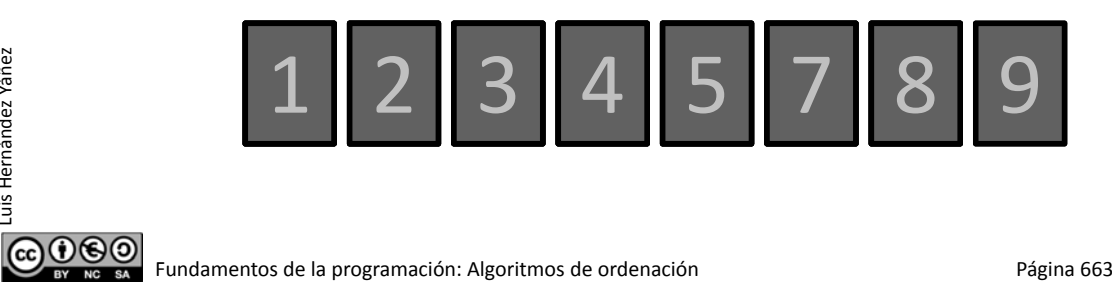

## Ordenación por inserción

*Algoritmo de ordenación por inserción*

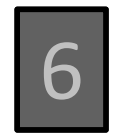

El 7 es el primer elemento mayor que el nuevo (6): Desplazamos desde ese hacia la derecha Insertamos donde estaba el 7

#### **iii LISTA ORDENADA !!!**

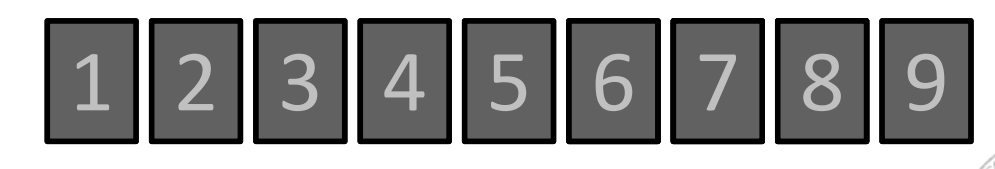

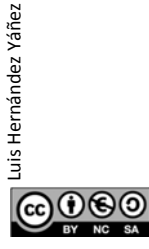

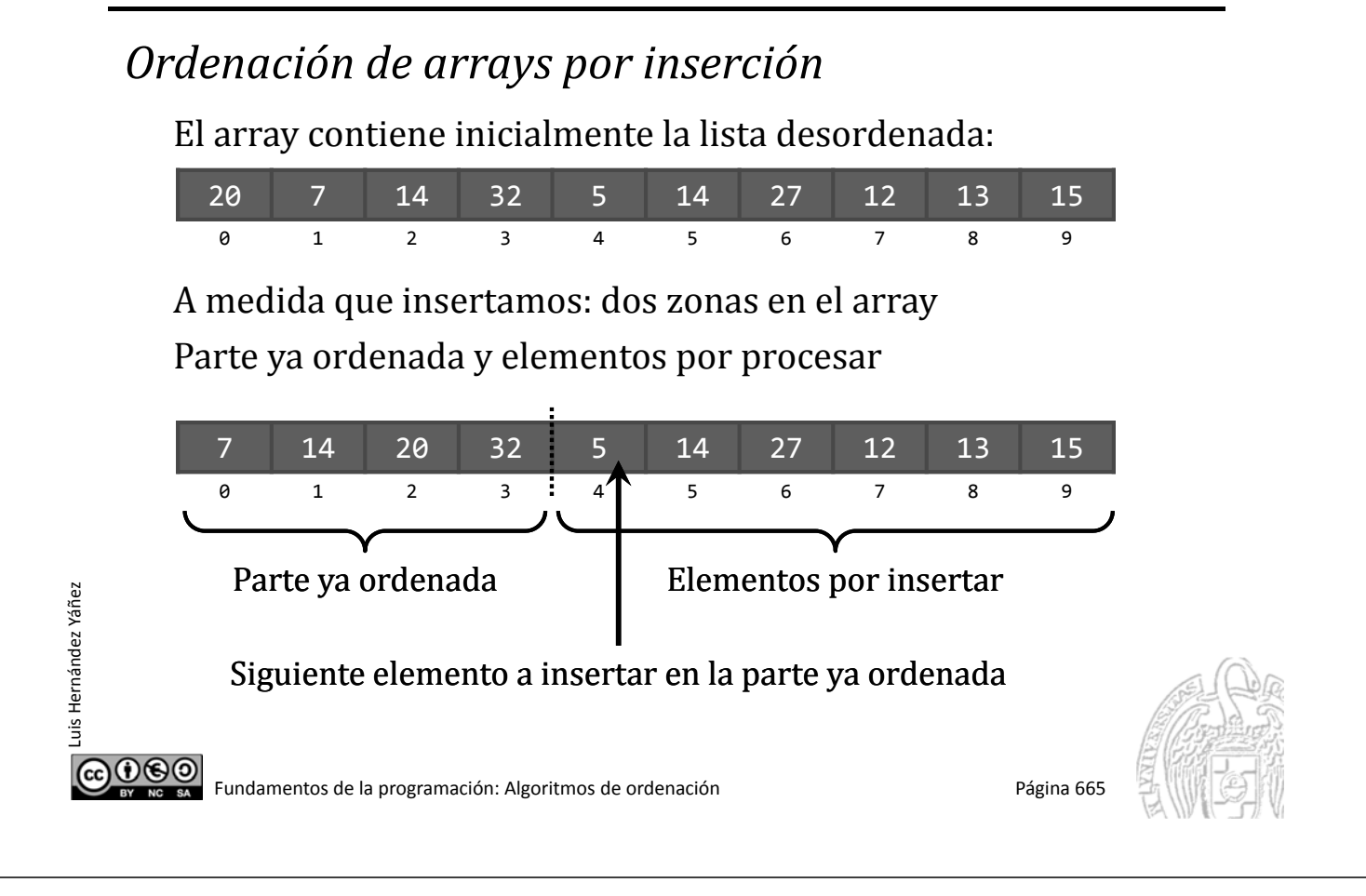

Luis Hernández Yáñez

uis Hernández Yáñez

*Ordenación de arrays por inserción*

Situación inicial: Lista ordenada con un solo elemento (primero)

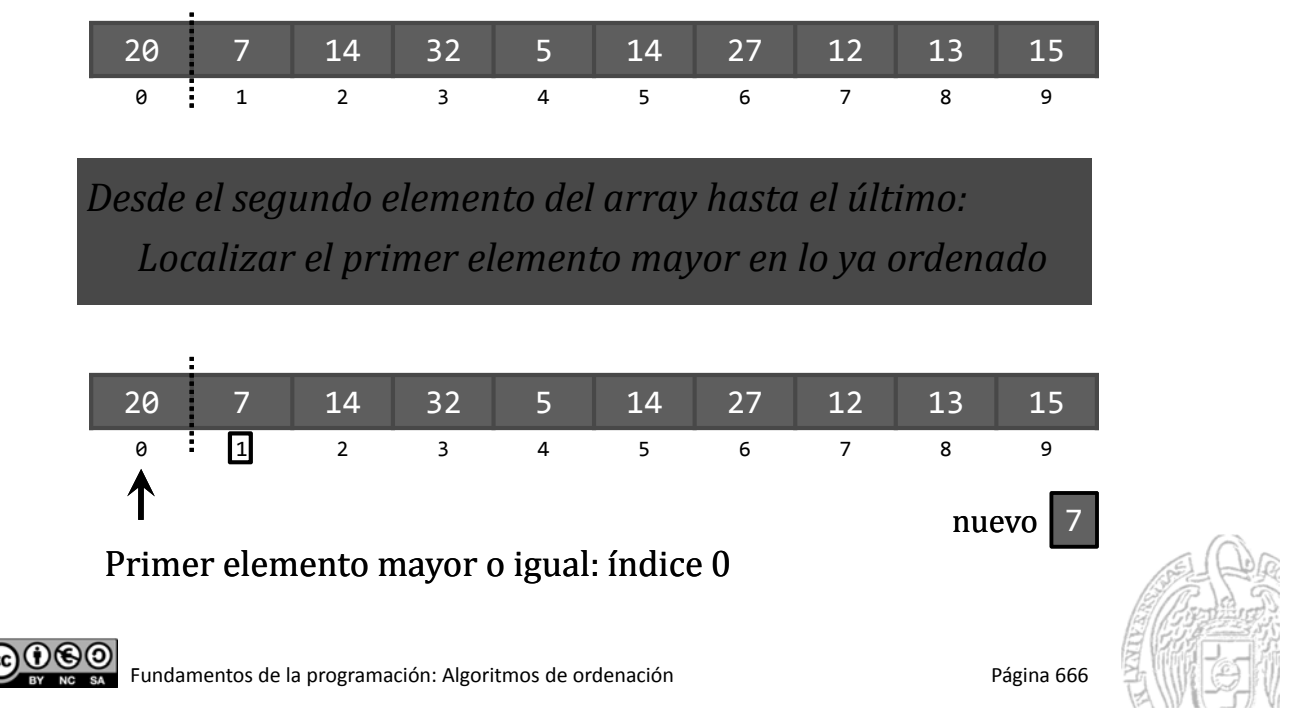

. . .

Luis Hernández Yáñez

uis Hernández Yáñez

#### *Ordenación de arrays por inserción*

*Desplazar a la derecha los ordenados desde ese lugar Insertar el nuevo en la posición que queda libre*

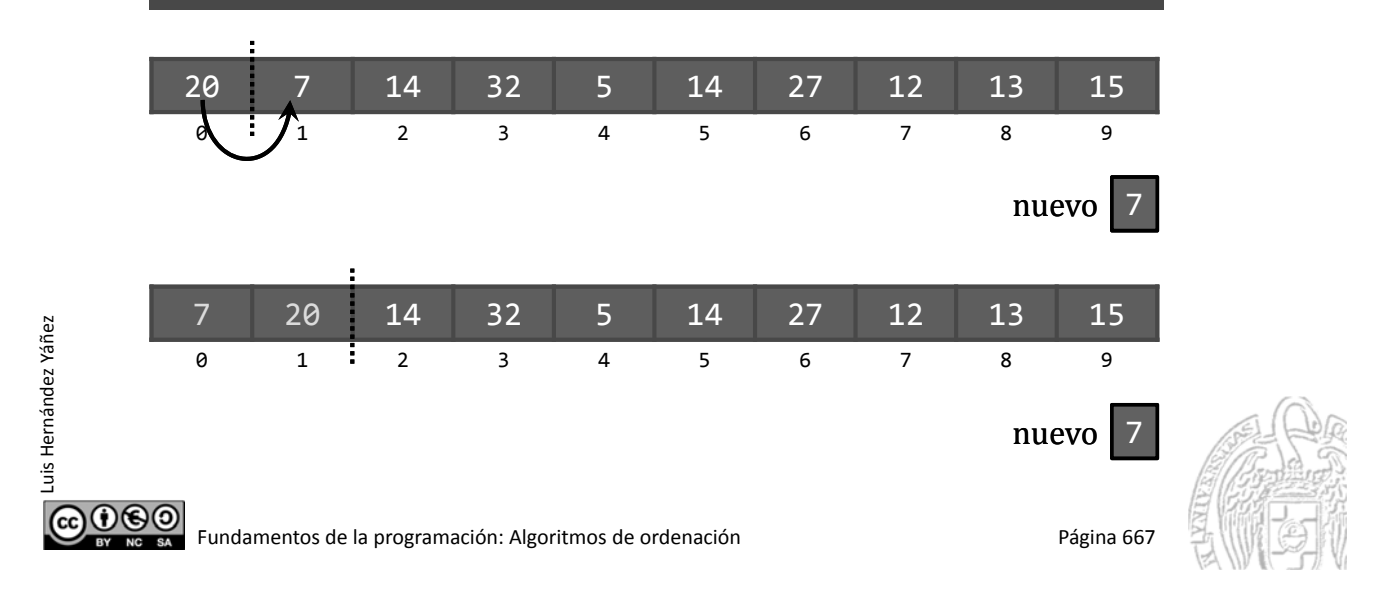

### Ordenación de arrays por inserción

```
const int N = 15;
  Implementación
                                         typedef int tLista[N];
     ...
                                          tLista lista;int nuevo, pos;
     // Desde el segundo elemento hasta el último...
     for (int i = 1; i < N; i++) {
        nuevo = lista[i];pos = 0;while ((pos < i) && !(lista[pos] > nuevo)) {
            pos++;
        }
        // pos: índice del primer mayor; i si no lo hay
        for (int j = i; j > pos; j --) {
            lista[j] = lista[j - 1];}
        lista[pos] = nuevo;}
ര⊙⊛⊚
        Fundamentos de la programación: Algoritmos de ordenación entre a proportar en el país Página 668
```
#### Ordenación de arrays por inserción

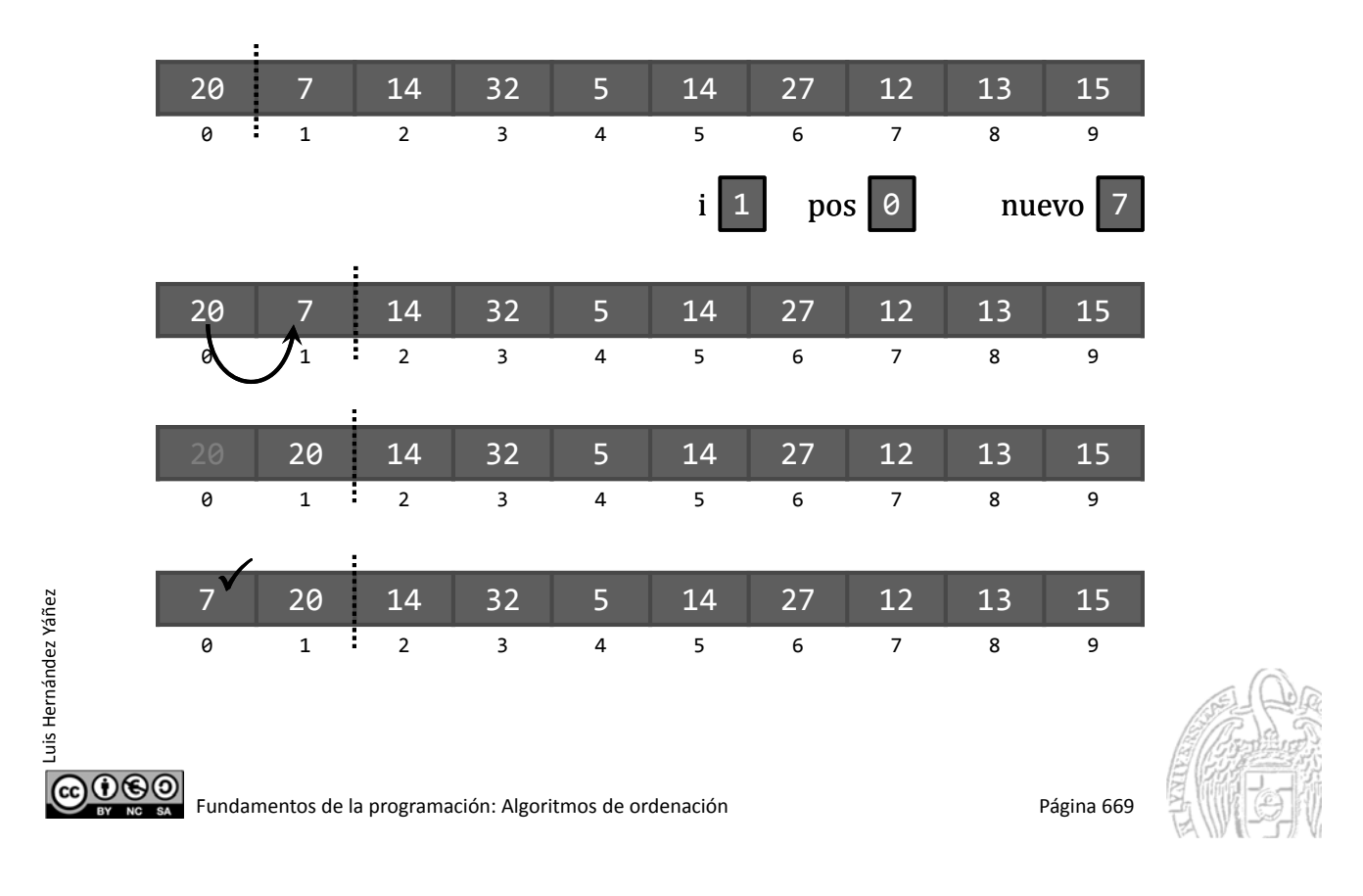

#### Ordenación de arrays por inserción

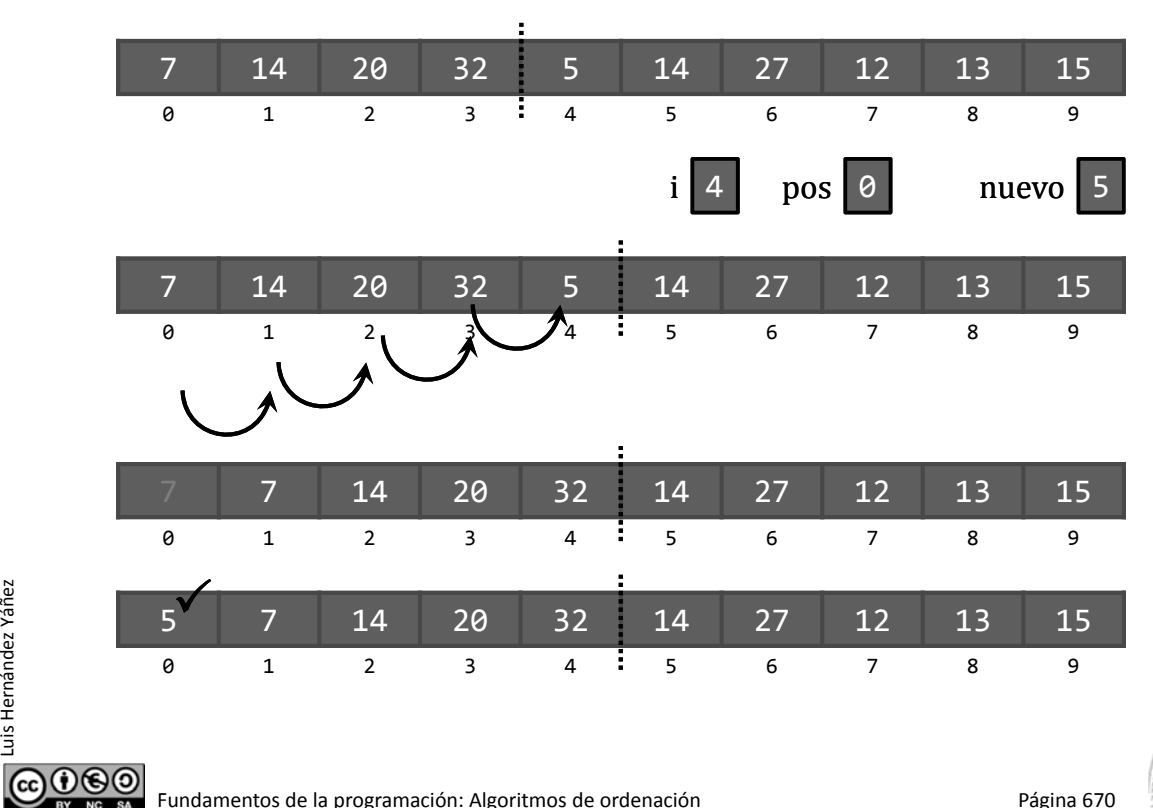

Luis Hernández Yáñez Luis Hernández Yáñez

Fundamentos de la programación: Algoritmos de ordenación entre a provinción página 670

#### Ordenación de arrays por inserción

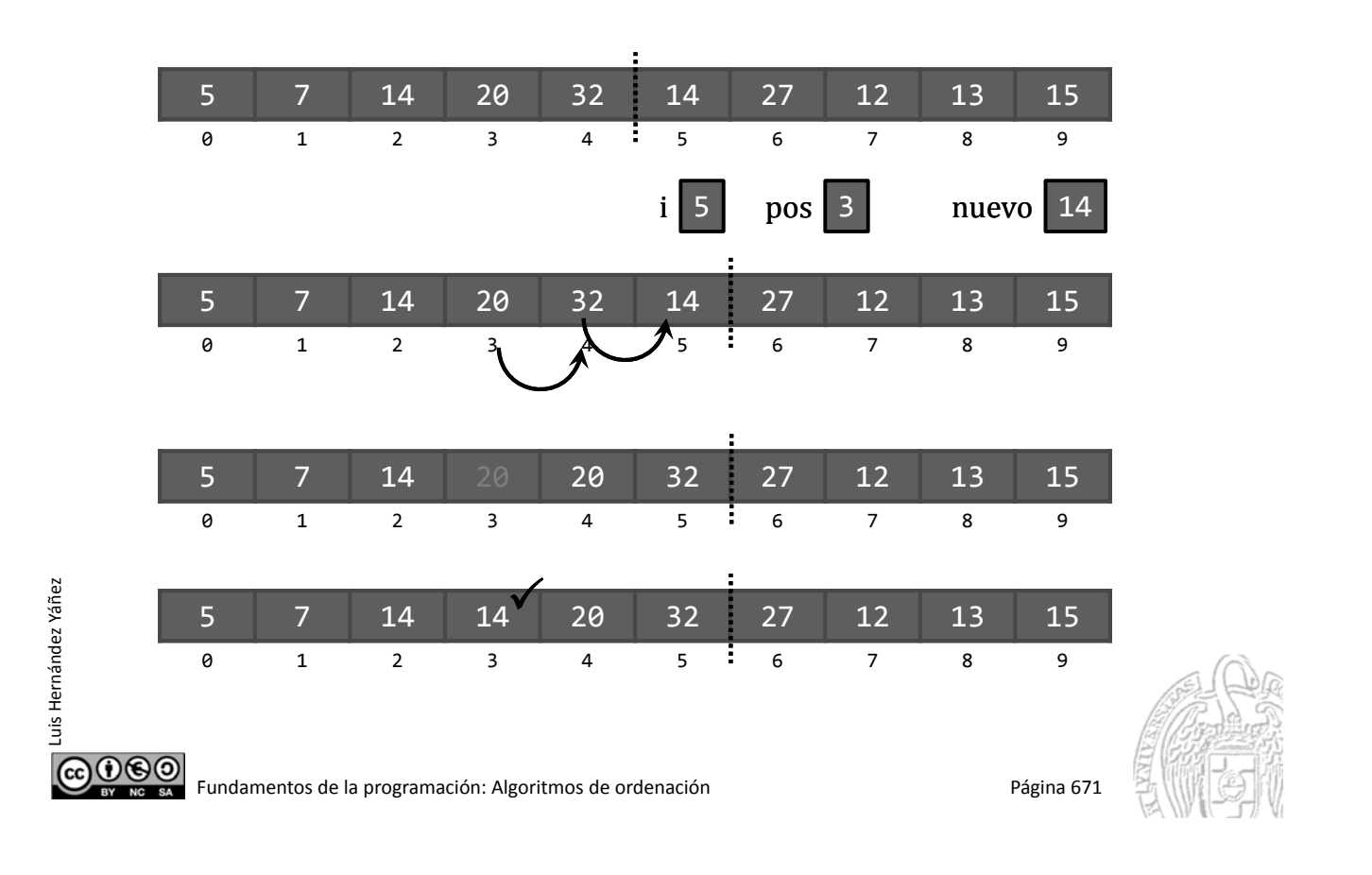

#### Fundamentos de la programación

## Algoritmo de ordenación por inserción con intercambios

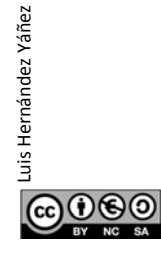

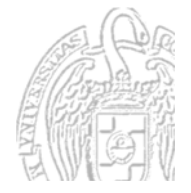

#### La inserción de cada elemento se puede realizar con comparaciones e intercambios

*Desde el segundo elemento hasta el último: Desde la posición del nuevo elemento a insertar: Mientras el anterior sea mayor, intercambiar*

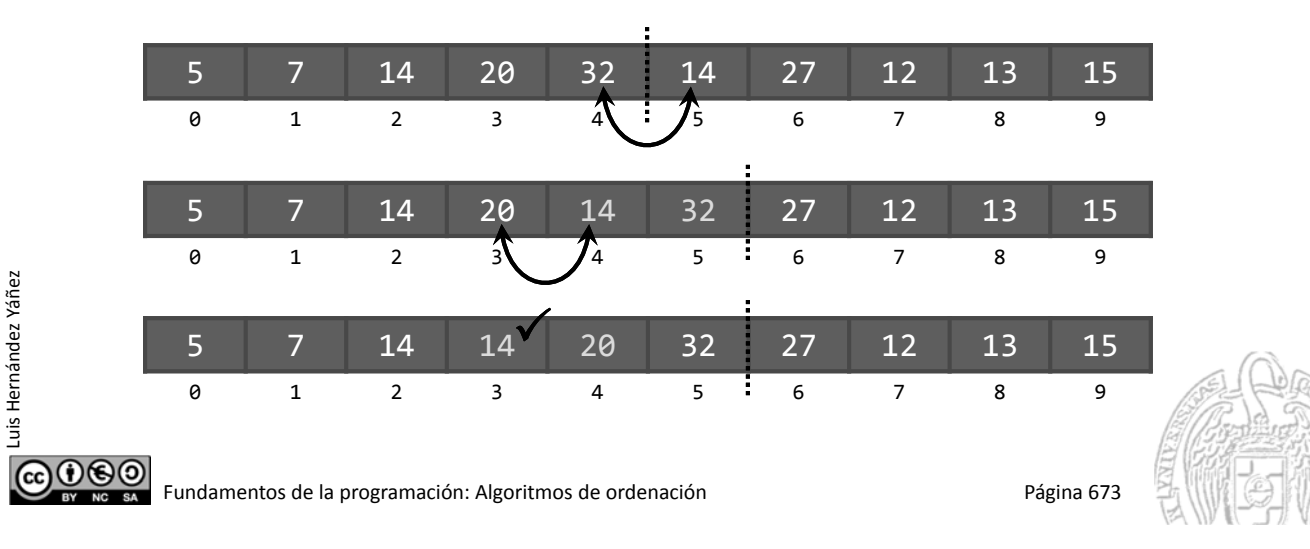

#### Ordenación por inserción con intercambios

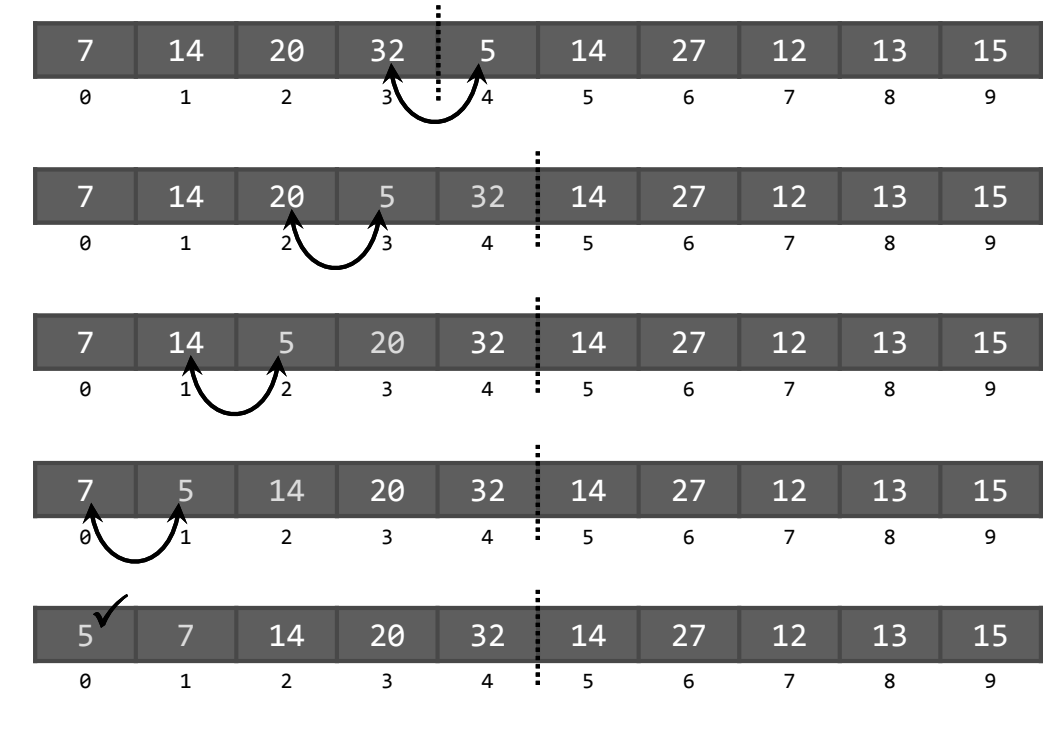

Fundamentos de la programación: Algoritmos de ordenación entre a programa en el programa 674

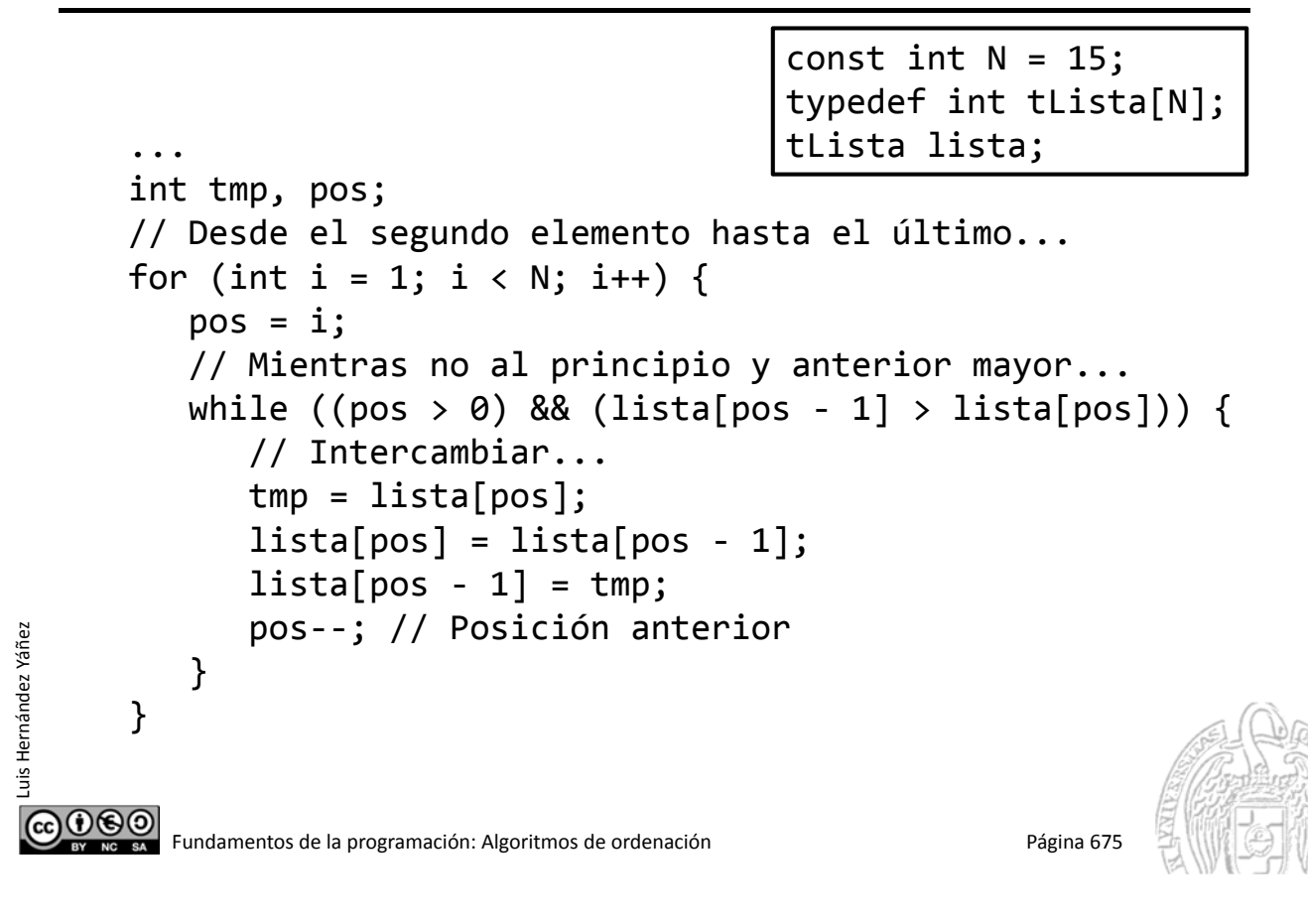

#### Ordenación por inserción con intercambios

```
#include <iostream>
                                                insercion.cppusing namespace std;
   #include <fstream>
   const int N = 100;
   typedef int tArray[N];
   typedef struct { // Lista de longitud variable
      tArray elementos;
      int contador;
   } tLista;
   int main() {
      tLista lista;
      ifstream archivo;
      int dato, pos, tmp;
      lista.contador = 0;
      ...
மலை
```
Fundamentos de la programación: Algoritmos de ordenación **Pagina 676** Página 676

Luis Hernández Yáñez

uis Hernández Yáñez

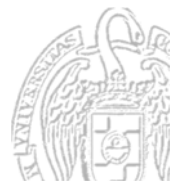

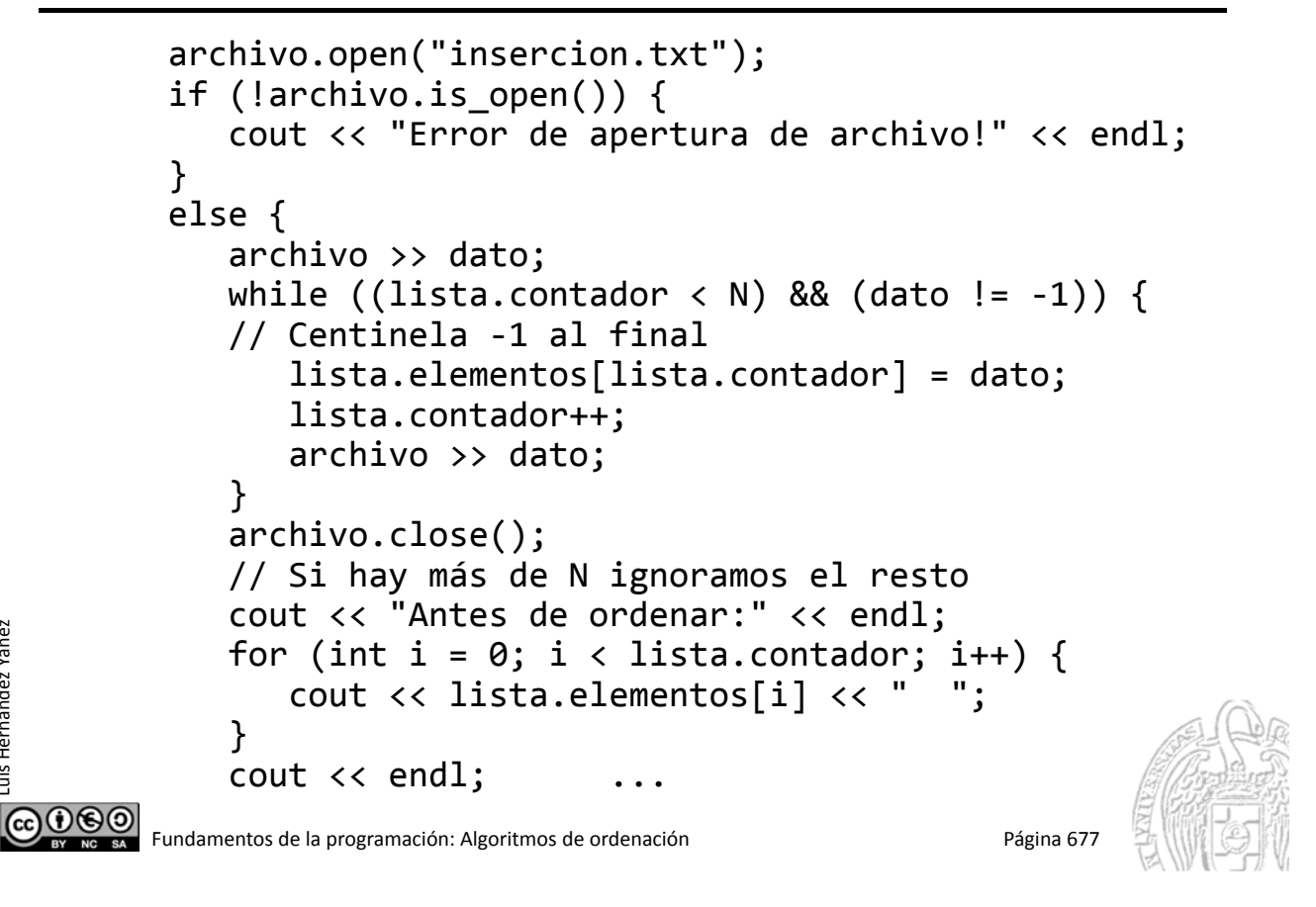

#### Ordenación por inserción con intercambios

Luis Hernández Yáñez

Luis Hernández Yáñez

Luis Hernández Yáñez

uis Hernández Yáñez

```
for (int i = 1; i < lista.contador; i++) {
               pos = i;while ((pos > 0))&& (lista.elementos[pos‐1] > lista.elementos[pos]))
                \mathcal{L}tmp = lista.elementos[pos];
                   lista.elementos[pos] = lista.elementos[pos ‐ 1];
                   lista.elements[pos - 1] = tmp;pos--:
                }
            }
            cout << "Después de ordenar:" << endl;
            for (int i = 0; i < lista.contador; i++) {
               cout << lista.elementos[i] << "
            }
            cout << endl;
         }
         return 0;
     }
ര⊙⊛⊚
        Fundamentos de la programación: Algoritmos de ordenación Pagina 678 Página 678
```
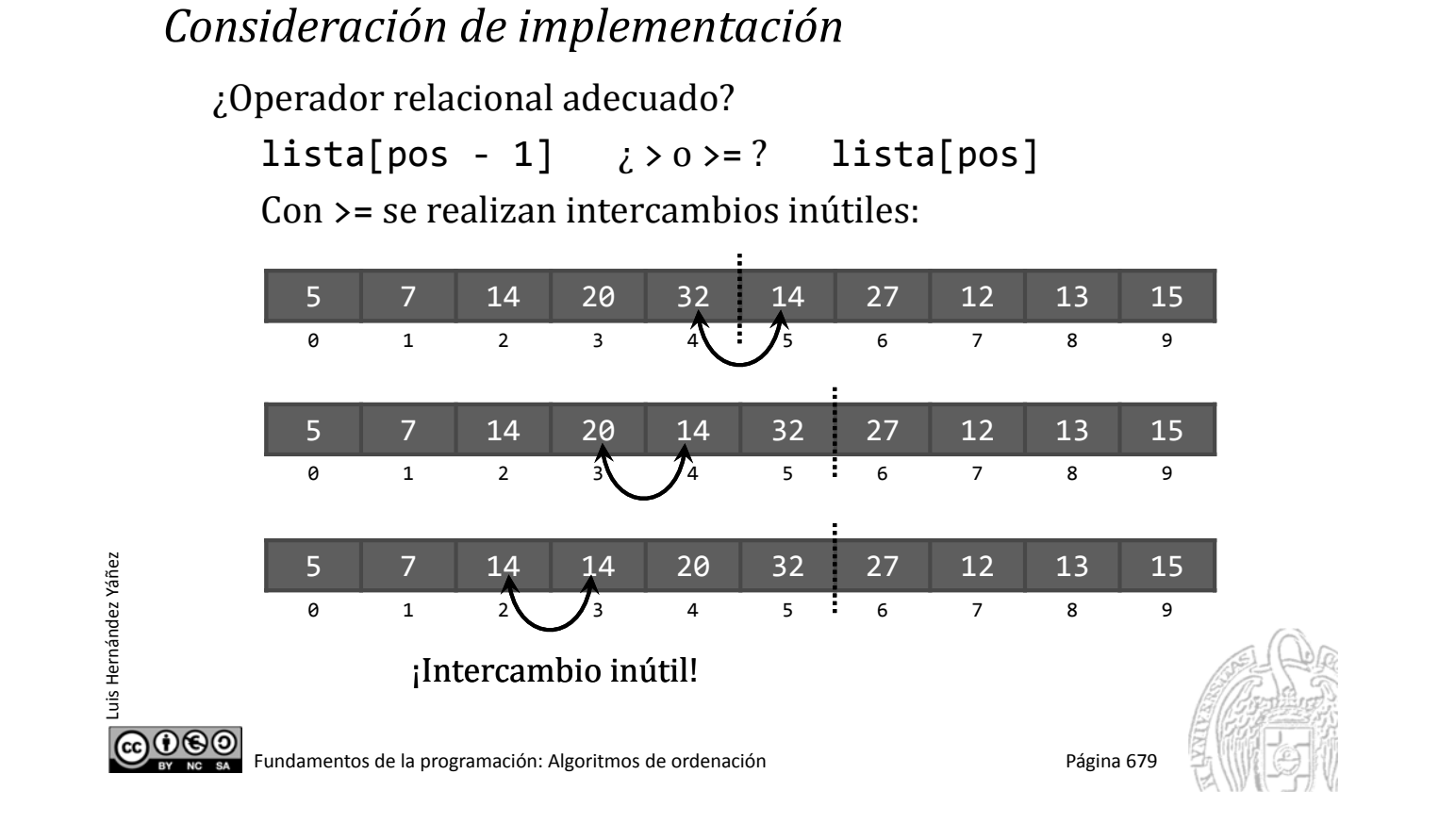

#### Fundamentos de la programación

## **Claves de ordenación**

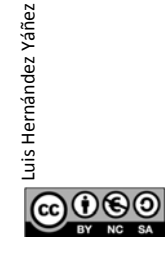

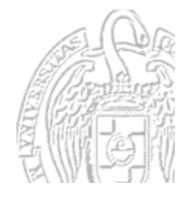

Fundamentos de la programación: Algoritmos de ordenación entre en el país en el país Página 680

#### *Claves de ordenación*

Elementos que son estructuras con varios campos:

const int  $N = 15$ ; typedef struct { int codigo; string nombre; double sueldo; } tDato; typedef tDato tLista[N]; tLista lista;

Clave de ordenación: Campo en el que se basan las comparaciones

**@** Fundamentos de la programación: Algoritmos de ordenación entre en el programa 681

## Ordenación por inserción

*Claves de ordenación*

Luis Hernández Yáñez

Luis Hernández Yáñez

Luis Hernández Yáñez

 $0$ © $\odot$ 

uis Hernández Yáñez

```
tDato tmp;
while ((pos > 0)&& (lista[pos ‐ 1].nombre > lista[pos].nombre)) {
   tmp = lista[pos];lista[pos] = lista[pos - 1];lista[pos - 1] = tmp;pos‐‐;
}
Comparación: campo concreto
Intercambio: elementos completos
```
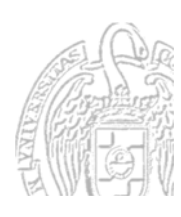

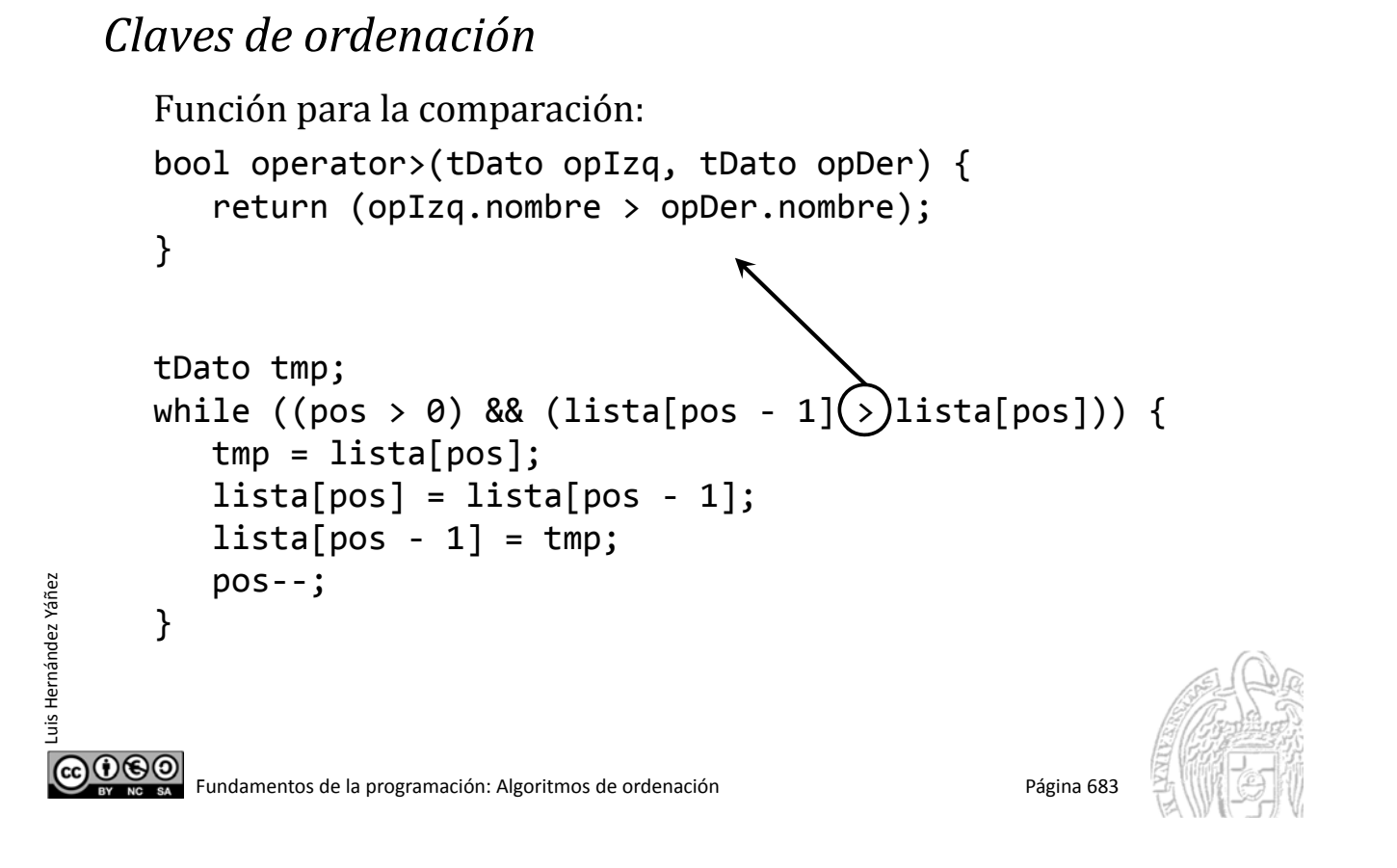

#### *Claves de ordenación*

```
#include <iostream>
#include <string>
using namespace std;
#include <fstream>
#include <iomanip>
const int N = 15;
typedef struct {
   int codigo;
   string nombre;
   double sueldo;
} tDato;
typedef tDato tArray[N];
typedef struct {
   tArray datos;
   int cont;
} tLista;
...
```
Luis Hernández Yáñez

ര⊙⊛⊚

uis Hernández Yáñez

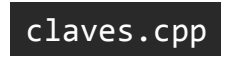

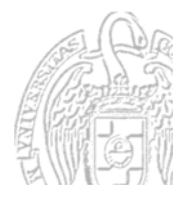

```
void mostrar(tLista lista);
     bool operator>(tDato opIzq, tDato opDer);
      int main() {
         tLista lista;
         ifstream archivo;
         lista.comt = 0;archivo.open("datos.txt");
         if (!archivo.is_open()) {
            cout << "Error de apertura del archivo!" << endl;
         }
         else {
            tDato dato;
            archivo >> dato.codigo;
            while ((lista.cont \langle N\rangle && (dato.codigo != -1)) {
                archivo >> dato.nombre >> dato.sueldo;
                lista.datos[lista.cont] = dato;
               lista.cont++;
               archivo >> dato.codigo;
            }
            archivo.close();
COOSO Fundamentos de la programación: Algoritmos de ordenación entre a programa 685
```
#### Ordenación por inserción

Luis Hernández Yáñez

Luis Hernández Yáñez

```
cout << "Antes de ordenar:" << endl;
            mostrar(lista);
            for (int i = 1; i < lista.cont; i++) {
            // Desde el segundo elemento hasta el último
               int pos = i;
               while ((pos > 0))& (lista.datos[pos-1] > lista.datos[pos])) { }tDato tmp;
                  tmp = lista.datos[pos];
                  lista.datos[pos] = lista.datos[pos ‐ 1];
                  lista.datos[pos - 1] = tmp;pos--;}
            }
            cout << "Después de ordenar:" << endl;
uis Hernández Yáñez
Luis Hernández Yáñez
            mostrar(lista);
         }
         return 0;
      } ...
ெ⊛ெ
        Fundamentos de la programación: Algoritmos de ordenación Pagina 686
```
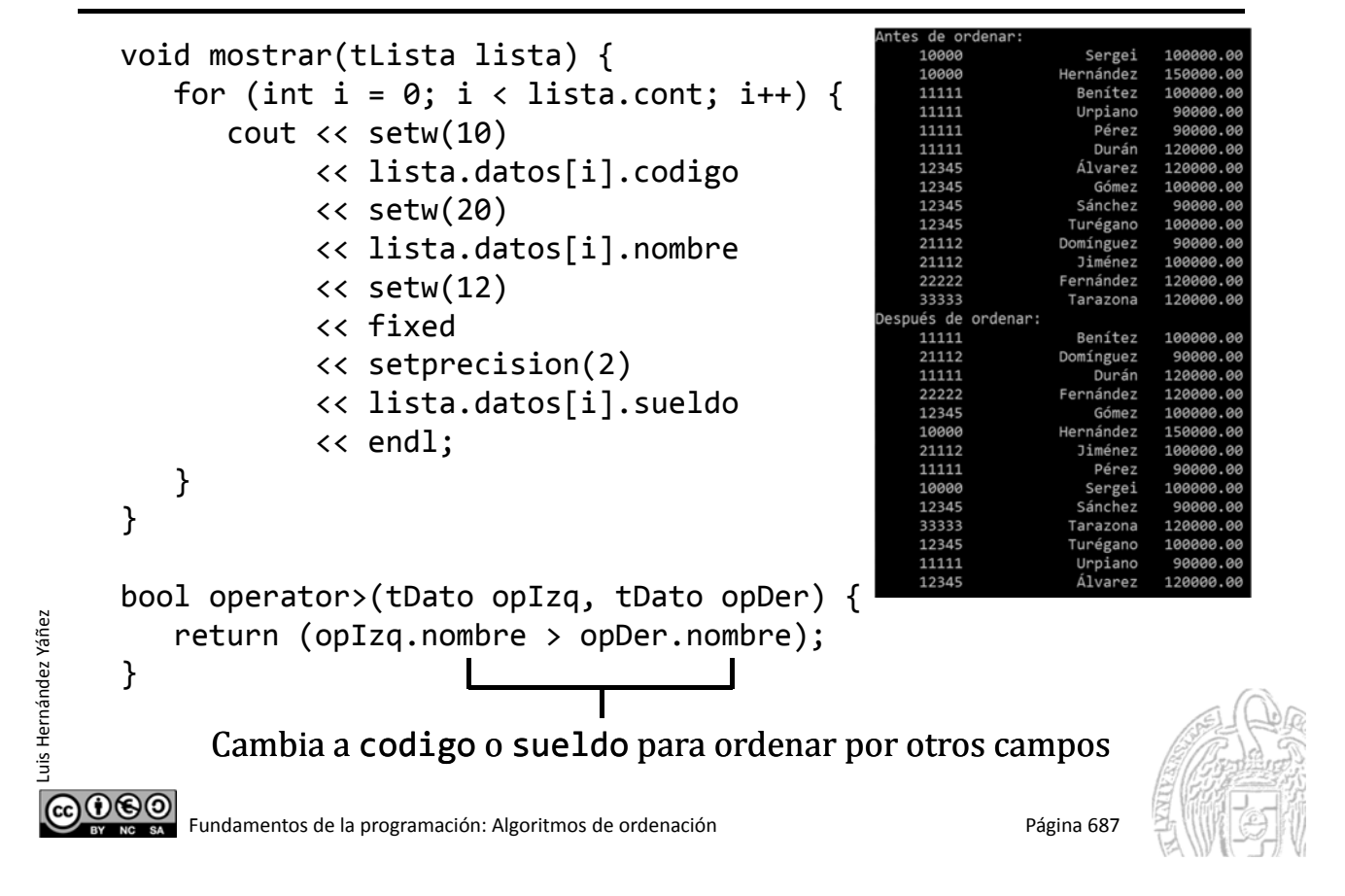

### Fundamentos de la programación

## Estabilidad de la ordenación

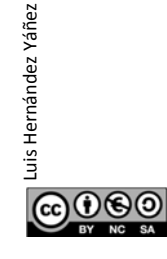

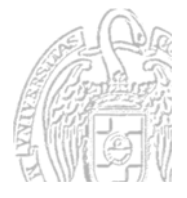

#### Estabilidad de la ordenación

#### *Algoritmos de ordenación estables*

Al ordenar por otra clave una lista ya ordenada, la segunda ordenación preserva el orden de la primera tDato: tres posibles claves de ordenación (campos)

Codigo Nombre Sueldo

Luis Hernández Yáñez

Luis Hernández Yáñez

Luis Hernández Yáñez

© $\odot$ 

uis Hernández Yáñez

Lista ordenada por Nombre  $\rightarrow$ 

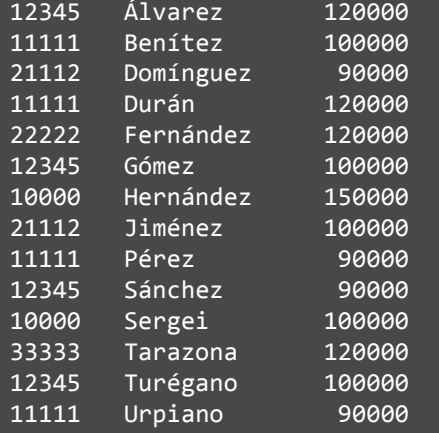

௵ Fundamentos de la programación: Algoritmos de ordenación entre a provence en el programa 689

#### Estabilidad de la ordenación

Ordenamos ahora por el campo Codigo:

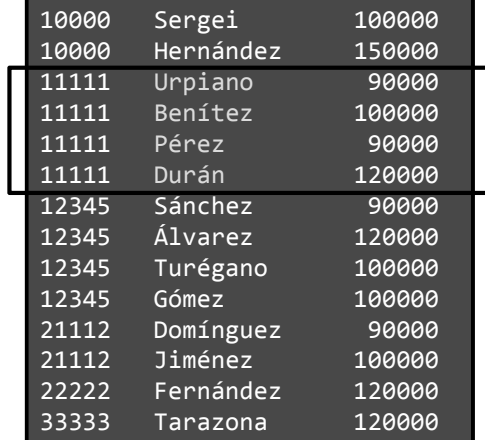

#### No estable: Los nombres no mantienen sus posiciones relativas

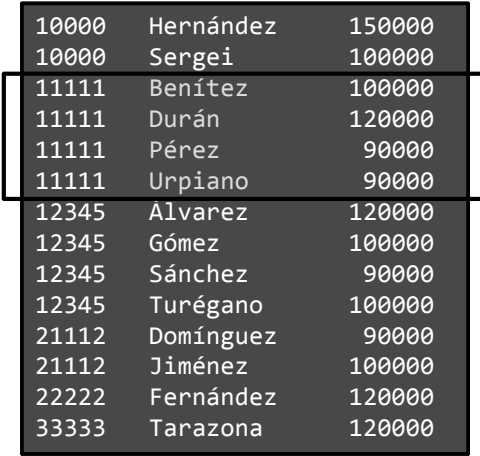

#### Estable: Los nombres mantienen sus posiciones relativas

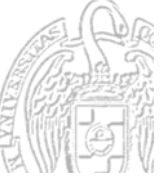

Estable siempre que utilicemos  $\langle o \rangle$  Con  $\langle = o \rangle$  = no es estable Ordenamos por sueldo:

A igual sueldo, ordenado por códigos y a igual código, por nombres

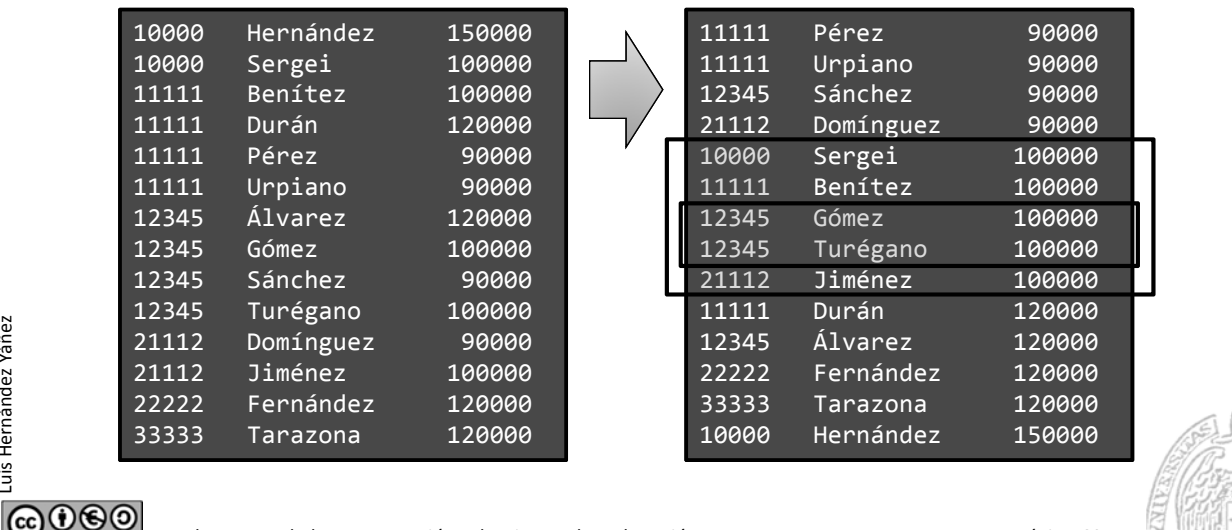

Fundamentos de la programación: Algoritmos de ordenación entre a proporto en el página 691

#### Fundamentos de la programación

## **Complejidad y eficiencia**

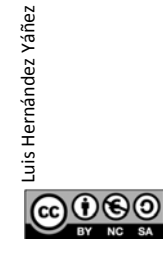

Luis Hernández Yáñez

Luis Hernández Yáñez

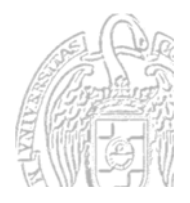

### **Complejidad y eficiencia**

#### *Casos de estudio para los algoritmos de ordenación*

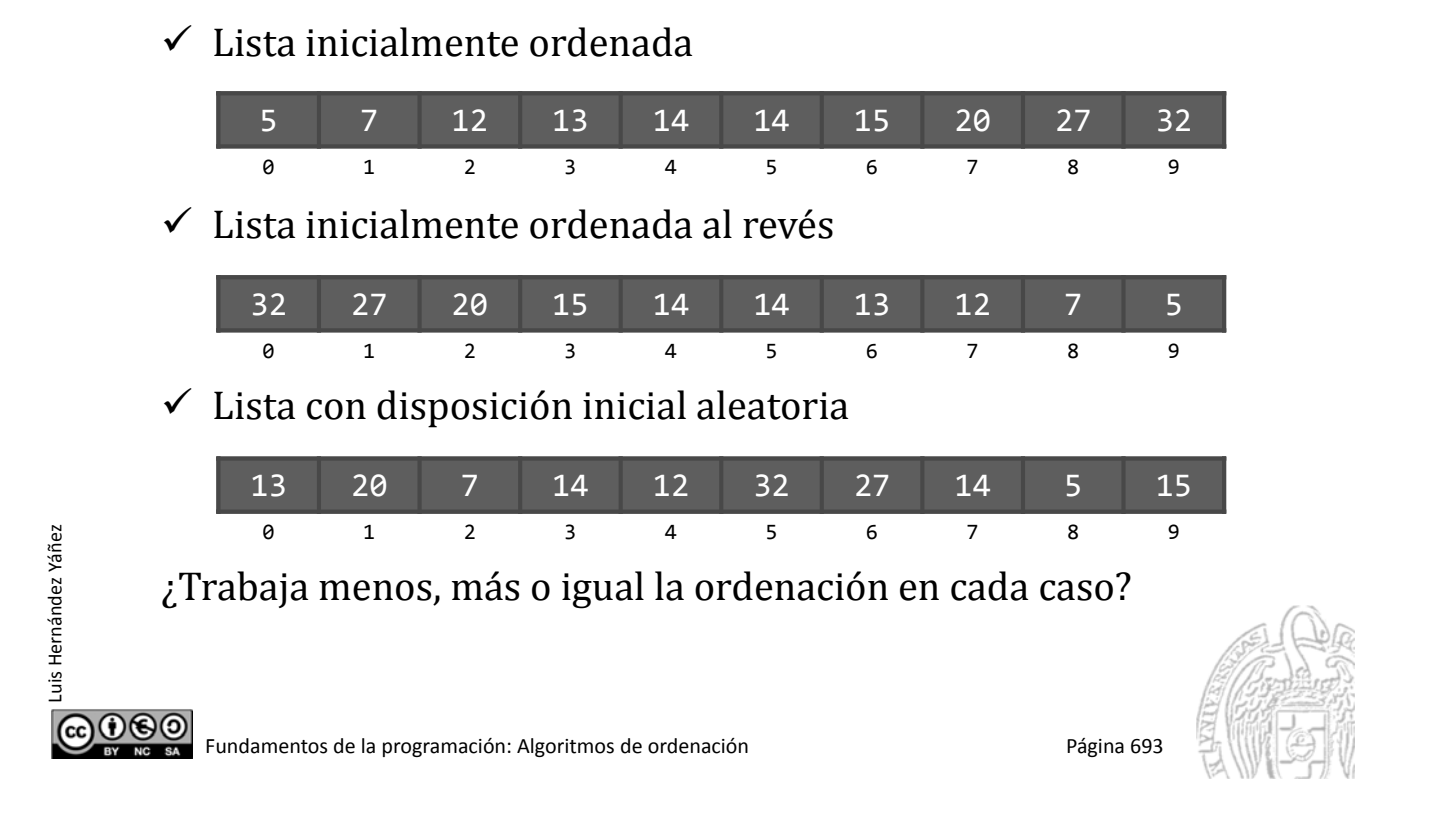

## **Complejidad y eficiencia**

#### *Ordenaciones naturales*

Si el algoritmo trabaja menos cuanto más ordenada está inicialmente la lista, se dice que la ordenación es *natural* 

Ordenación por inserción con la lista inicialmente ordenada:

- $\checkmark$  Versión que busca el lugar primero y luego desplaza: No hay desplazamientos; mismo número de comparaciones Comportamiento no natural
- $\checkmark$  Versión con intercambios: Trabaja mucho menos; basta una comparación cada vez Comportamiento natural

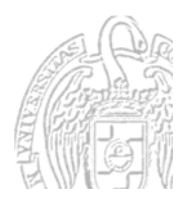

### **Complejidad y eficiencia**

*Elección de un algoritmo de ordenación* ¿Cómo de bueno es cada algoritmo? ¿Cuánto tarda en comparación con otros algoritmos? Algoritmos más eficientes: los de menor complejidad Tardan menos en realizar la misma tarea Comparamos en orden de complejidad: O() En función de la dimensión de la lista a ordenar: N  $O() = f(N)$ Operaciones que realiza el algoritmo de ordenación:  $\checkmark$  Comparaciones  $\checkmark$  Intercambios Asumimos que tardan un tiempo similar

COOO Fundamentos de la programación: Algoritmos de ordenación entre entre entre página 695

## **Complejidad y eficiencia**

#### *Cálculo de la complejidad*

Luis Hernández Yáñez

Luis Hernández Yáñez

Luis Hernández Yáñez

uis Hernández Yáñez

Ordenación por inserción (con intercambios):

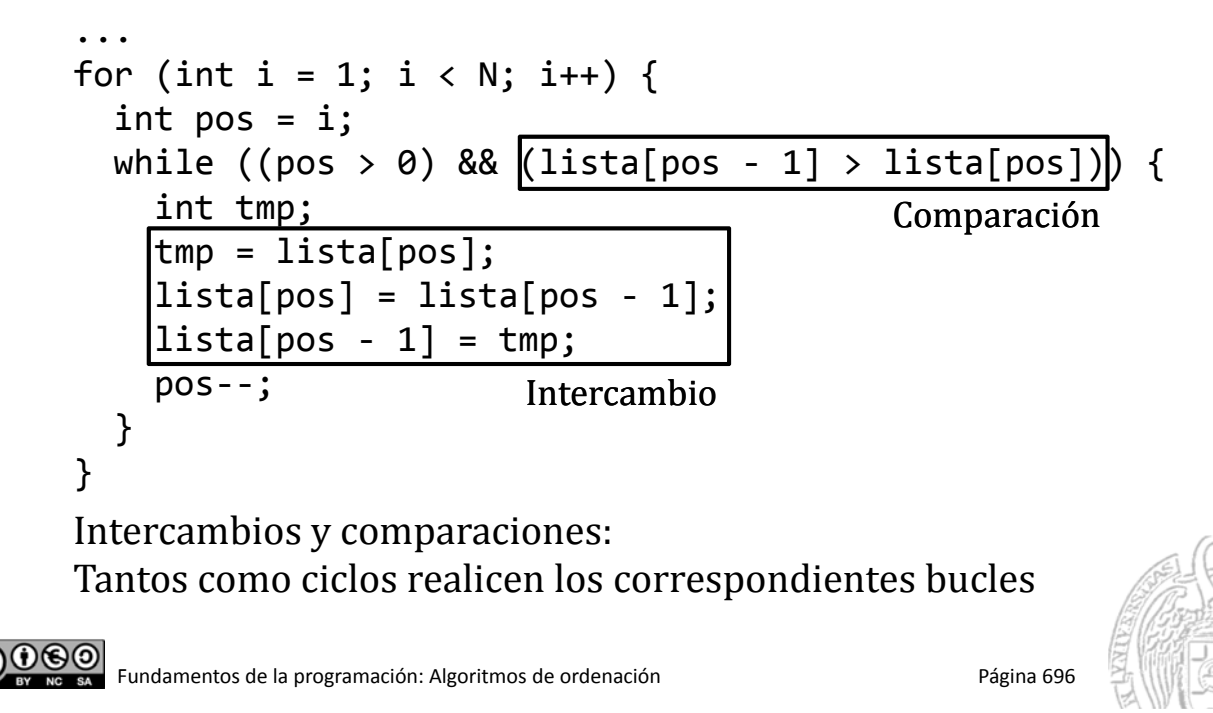

*Cálculo de la complejidad*

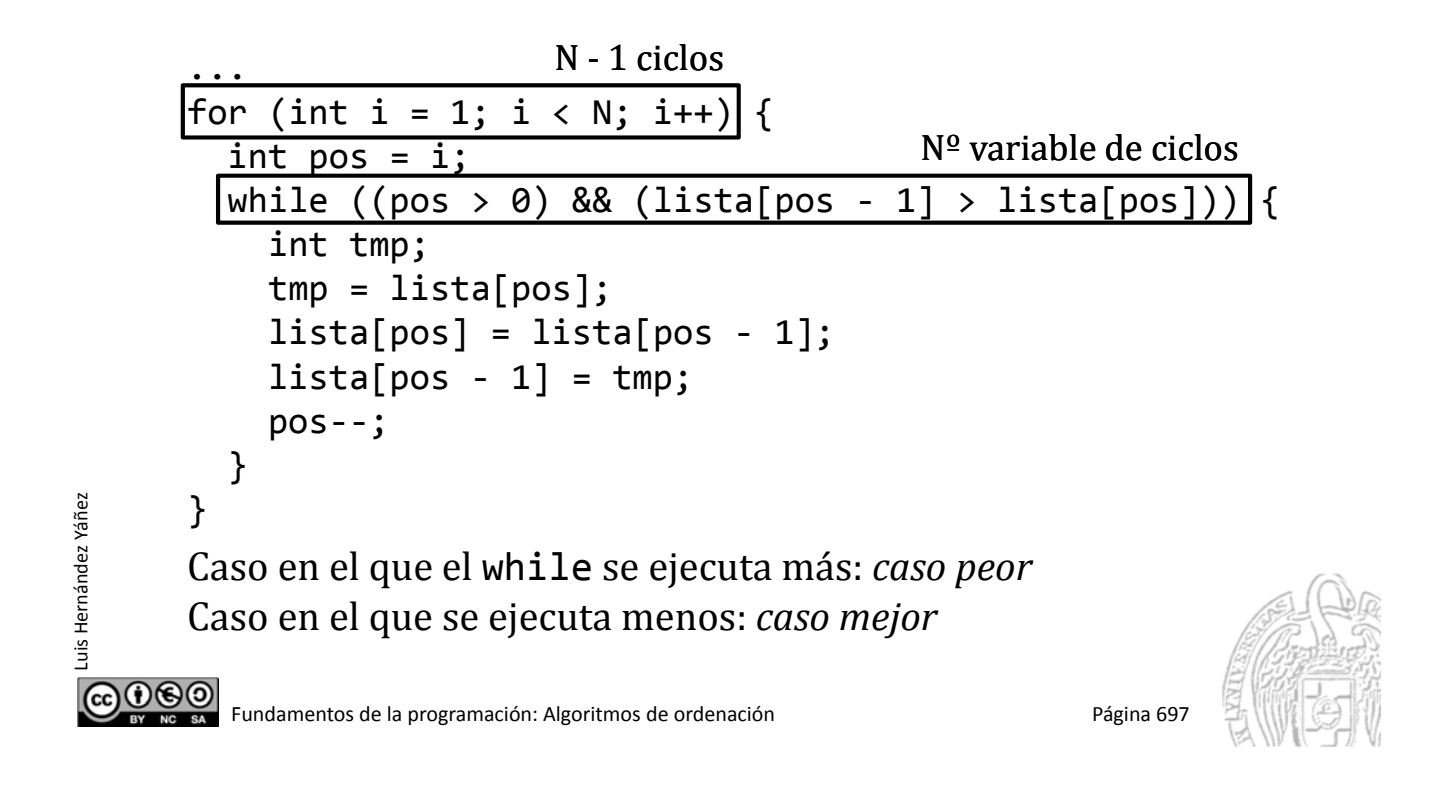

## **Complejidad y eficiencia**

#### *Cálculo de la complejidad*

Luis Hernández Yáñez

ര⊙⊛⊚

uis Hernández Yáñez

- $\checkmark$  Caso mejor: lista inicialmente ordenada La primera comparación falla: ningún intercambio  $(N - 1) * (1$  comparación + 0 intercambios) =  $N - 1 \rightarrow O(N)$
- $\checkmark$  Caso peor: lista inicialmente ordenada al revés Para cada pos, entre *i* y 1: 1 comparación y 1 intercambio  $1 + 2 + 3 + 4 + ... + (N - 1)$  $((N-1)+1) \times (N-1) / 2$  $N * (N - 1) / 2$  $(N^2 - N) / 2 \rightarrow O(N^2)$
- Notación *O grande*: orden de complejidad en base a N El término en N que más rápidamente crece al crecer N En el caso peor,  $N^2$  crece más rápido que  $N \rightarrow O(N^2)$ (Ignoramos las constantes, como 2)

![](_page_24_Picture_8.jpeg)

### **Complejidad y eficiencia**

#### *Ordenación por inserción (con intercambios)*

- $\checkmark$  Caso mejor:  $O(N)$
- $\checkmark$  Caso peor:  $O(N^2)$

Caso medio (distribución aleatoria de los elementos):  $O(N^2)$ 

Hay algoritmos de ordenación mejores

![](_page_25_Picture_6.jpeg)

Luis Hernández Yáñez

மலை

uis Hernández Yáñez

Fundamentos de la programación: Algoritmos de ordenación entre a proporta en el página 699

## **Complejidad y eficiencia**

*Órdenes de complejidad*

 $O(log N) < O(N) < O(N log N) < O(N^2) < O(N^3)$  ...

![](_page_25_Picture_225.jpeg)

![](_page_25_Picture_12.jpeg)

![](_page_25_Picture_14.jpeg)

![](_page_26_Picture_2.jpeg)

Fundamentos de la programación: Algoritmos de ordenación **Página 701** Página 701

![](_page_26_Picture_4.jpeg)

#### Ordenación por selección directa

*Algoritmo de ordenación por selección directa*

Seleccionar el siguiente elemento menor de los que queden

![](_page_26_Picture_8.jpeg)

![](_page_26_Picture_9.jpeg)

Lista ordenada:

 $000$ 

Luis Hernández Yáñez

uis Hernández Yáñez

#### *Algoritmo de ordenación por selección directa*

#### Seleccionar el siguiente elemento menor de los que queden

![](_page_27_Figure_3.jpeg)

### Ordenación por selección directa

*Algoritmo de ordenación por selección directa*

Seleccionar el siguiente elemento menor de los que queden

![](_page_27_Picture_7.jpeg)

Lista ordenada:

![](_page_27_Picture_9.jpeg)

 $000$ 

#### *Algoritmo de ordenación por selección directa*

#### Seleccionar el siguiente elemento menor de los que queden

![](_page_28_Figure_3.jpeg)

### Ordenación por selección directa

*Algoritmo de ordenación por selección directa*

Seleccionar el siguiente elemento menor de los que queden

![](_page_28_Figure_7.jpeg)

#### *Algoritmo de ordenación por selección directa*

#### Seleccionar el siguiente elemento menor de los que queden

![](_page_29_Picture_3.jpeg)

### Ordenación por selección directa

*Algoritmo de ordenación por selección directa*

Seleccionar el siguiente elemento menor de los que queden

![](_page_29_Picture_7.jpeg)

![](_page_29_Picture_8.jpeg)

#### *Algoritmo de ordenación por selección directa*

Seleccionar el siguiente elemento menor de los que queden

![](_page_30_Picture_3.jpeg)

## Ordenación por selección directa

*Algoritmo de ordenación por selección directa*

Seleccionar el siguiente elemento menor de los que queden

![](_page_30_Figure_7.jpeg)

![](_page_30_Picture_8.jpeg)

Luis Hernández Yáñez

 $000$ 

uis Hernández Yáñez

#### *Algoritmo de ordenación por selección directa*

Seleccionar el siguiente elemento menor de los que queden

#### Lista desordenada:

iii LISTA ORDENADA !!!

![](_page_31_Figure_5.jpeg)

#### Ordenación por selección directa

*Ordenación de un array por selección directa*

*Desde el primer elemento (i = 0) hasta el penúltimo (N‐2): Menor elemento (en m) entre i + 1 y el último (N‐1) Intercambiar los elementos en i y m si no son el mismo*

![](_page_31_Figure_9.jpeg)

#### *Ordenación de un array por selección directa*

![](_page_32_Figure_2.jpeg)

#### Ordenación por selección directa seleccion.cpp

#### *Implementación*

Luis Hernández Yáñez

<u>@0®0</u>

uis Hernández Yáñez

const int  $N = 15$ ; typedef int tLista[N]; tLista lista;

```
// Desde el primer elemento hasta el penúltimo...
for (int i = 0; i < N - 1; i++) {
   int menor = i:
   \frac{1}{2} Desde i + 1 hasta el final...
   for (int j = i + 1; j < N; j++) {
      if (lista[j] < lista[menor]) {
         menor = j;
      }
   }
   if (menor > i) {
      int tmp;
      tmp = lista[i];lista[i] = lista[menor];lista[menor] = tmp;
   }
}
```
*Complejidad de la ordenación por selección directa ¿Cuántas comparaciones se realizan?* Bucle externo: N - 1 ciclos Tantas comparaciones como elementos queden en la lista:  $(N - 1) + (N - 2) + (N - 3) + ... + 3 + 2 + 1 =$  $N \times (N - 1) / 2 = (N^2 - N) / 2 \rightarrow O(N^2)$ Mismo número de comparaciones en todos los casos Complejidad:  $O(N^2)$  Igual que el método de inserción Algo mejor (menos intercambios; uno en cada paso) No es estable: intercambios "a larga distancia"

No se garantiza que se mantenga el mismo orden relativo original

Comportamiento no natural (trabaja siempre lo mismo)

௵ Fundamentos de la programación: Algoritmos de ordenación entre entre entre entre Página 715

#### **Fundamentos de la programación**

## Método de la burbuja

![](_page_33_Picture_7.jpeg)

Luis Hernández Yáñez

Luis Hernández Yáñez

![](_page_33_Picture_8.jpeg)

![](_page_34_Picture_1.jpeg)

#### *Algoritmo de ordenación por el método de la burbuja*

Variación del método de selección directa

El elemento menor va *ascendiendo* hasta alcanzar su posición

![](_page_34_Figure_5.jpeg)

#### Método de la burbuja

![](_page_34_Picture_229.jpeg)

![](_page_34_Picture_8.jpeg)

![](_page_34_Picture_11.jpeg)

#### Método de la burbuja

#### *Ordenación de un array por el método de la burbuja*

![](_page_35_Picture_3.jpeg)

### Método de la burbuja

*Algoritmo de ordenación por el método de la burbuja*

Complejidad: *O(N2)*

Comportamiento no natural

Estable (mantiene el orden relativo)

Mejora:

Luis Hernández Yáñez

மலை

uis Hernández Yáñez

Si en un paso del bucle exterior no ha habido intercambios:

La lista ya está ordenada (no es necesario seguir)

![](_page_35_Figure_12.jpeg)

La lista ya está ordenada No hace falta seguir

![](_page_35_Picture_16.jpeg)

#### burbuja2.cpp

#### Método de la burbuja mejorado

![](_page_36_Picture_2.jpeg)

#### **Fundamentos de la programación**

![](_page_36_Picture_5.jpeg)

![](_page_36_Picture_6.jpeg)

#### **Listas ordenadas**

#### *Gestión de listas ordenadas*

Casi todas las tareas se realizan igual que en listas sin orden Operaciones que tengan en cuenta el orden:

- $\checkmark$  Inserción de un nuevo elemento: debe seguir en orden
- $\checkmark$  Búsquedas más eficientes
- ¿Y la carga desde archivo?
- $\checkmark$  Si los elementos se guardaron en orden: se lee igual
- $\checkmark$  Si los elementos no están ordenados en el archivo: insertar

![](_page_37_Figure_8.jpeg)

const int  $N = 20$ :

typedef struct { int codigo; string nombre; double sueldo;

} tRegistro;

### Gestión de listas ordenadas

Declaraciones: Iguales que para listas sin orden

typedef tRegistro tArray[N]; typedef struct { tArray registros; int cont; } tLista;  $0$ © $\odot$ 

![](_page_37_Picture_12.jpeg)

![](_page_37_Picture_13.jpeg)

Luis Hernández Yáñez

Luis Hernández Yáñez

![](_page_37_Picture_16.jpeg)

#### Gestión de listas ordenadas

```
Subprogramas: Misma declaración que para listas sin orden
void mostrarDato(int pos, tRegistro registro);
void mostrar(tLista lista);
bool operator>(tRegistro opIzq, tRegistro opDer);
bool operator<(tRegistro opIzq, tRegistro opDer);
tRegistro nuevo();
void insertar(tLista &lista, tRegistro registro, bool &ok);
void eliminar(tLista &lista, int pos, bool &ok); // pos = 1..N
int buscar(tLista lista, string nombre);
void cargar(tLista &lista, bool &ok);
void guardar(tLista lista);
```
![](_page_38_Figure_2.jpeg)

Luis Hernández Yáñez

 $0$ © $\odot$ 

uis Hernández Yáñez

Fundamentos de la programación: Algoritmos de ordenación entre a programa Página 725

## Gestión de listas ordenadas

Nuevas implementaciones:

- $\checkmark$  Operadores relacionales
- $\checkmark$  Inserción (mantener el orden)
- $\checkmark$  Búsqueda (más eficiente)

Se guarda la lista en orden, por lo que cargar() no cambia

```
bool operator>(tRegistro opIzq, tRegistro opDer) {
   return opIzq.nombre > opDer.nombre;
}
bool operator<(tRegistro opIzq, tRegistro opDer) {
   return opIzq.nombre < opDer.nombre;
}
```
![](_page_38_Picture_11.jpeg)

#### Gestión de listas ordenadas

```
void insertar(tLista &lista, tRegistro registro, bool &ok) {
         ok = true;
         if (lista.cont == N) {
            ok = false; // lista llena
         }
         else {
            int i = 0;
            while ((i \times lista.com) && (lista.requestTos[i] \times registero)) {
                i++;
             }
            // Insertamos en la posición i (primer mayor o igual)
            for (int j = lista.cont; j > i; j--) {
            // Desplazamos una posición a la derecha
                lista.registros[j] = lista.registros[j ‐ 1];
             }
            lista.registros[i] = registro;
            lista.cont++;
         }
      }
COO BO Fundamentos de la programación: Algoritmos de ordenación Página 727
```
#### **Fundamentos de la programación**

## **Búsquedas en listas ordenadas**

![](_page_39_Picture_4.jpeg)

Luis Hernández Yáñez

Luis Hernández Yáñez

![](_page_39_Picture_5.jpeg)

#### Búsquedas en listas ordenadas

#### *Búsqueda de un elemento en una secuencia*

No ordenada: recorremos hasta encontrarlo o al final Ordenada: recorremos hasta encontrarlo o mayor / al final

![](_page_40_Picture_3.jpeg)

Buscamos el 36: al llegar al final sabemos que no está Buscamos el 17: al llegar al 20 ya sabemos que no está Condiciones de terminación:

 $\checkmark$  Se llega al final

Luis Hernández Yáñez

Luis Hernández Yáñez

Luis Hernández Yáñez

uis Hernández Yáñez

- $\checkmark$  Se encuentra el elemento buscado
- $\checkmark$  Se encuentra uno mayor
- $\rightarrow$  Mientras no al final y el valor sea menor que el buscado

![](_page_40_Picture_10.jpeg)

#### **Búsquedas en listas ordenadas**

```
int buscado;
                                          const int N = 10;
   cout << "Valor a buscar: ";
                                          typedef int tLista[N];
   cin >> buscado;
                                          tLista lista;int i = 0;
   while ((i \lt N) && (listafil \lt buscado)) {
       i++;
   }
   // Ahora, o estamos al final o lista[i] >= buscado
   if (i == N) \frac{1}{1} Al final: no se ha encontrado
       cout << "No encontrado!" << endl;
   }
   else if (lista[i] == buscado) { // Encontrado!
       cout \langle\langle "Encontrado en posición " \langle\langle i + 1 \langle\langle endl;
   }
   else { // Hemos encontrado uno mayor
       cout << "No encontrado!" << endl;
   }
                                        Complejidad:	O(N)
0©©
      Fundamentos de la programación: Algoritmos de ordenación Pagina 730 Página 730
```
 $\checkmark$ 

## **Búsqueda binaria**

![](_page_41_Figure_3.jpeg)

#### **Búsqueda binaria**

Buscamos el 12

↓

#### Búsqueda mucho más rápida que aprovecha la ordenación

5 7 12 14 14 15 18 20 27 32 0 1 2 3 4 5 6 7 8 9

5 7 12 14 14 15 18 20 27 32 0 1<sup>2</sup> 2 3 4 5 6 7 8 9

5 7 12 14 14 15 18 20 27 32 0123456789

*Comparar con el valor que esté en el medio de la lista: Si es el que se busca, terminar*

*Si no, si es mayor, buscar en la primera mitad de la lista Si no, si es menor, buscar en la segunda mitad de la lista Repetir hasta encontrarlo o no quede sublista donde buscar*

L**Elemento** mitad

![](_page_41_Picture_231.jpeg)

Luis Hernández Yáñez

Luis Hernández Yáñez

![](_page_41_Picture_9.jpeg)

![](_page_41_Picture_11.jpeg)

Vamos buscando en sublistas cada vez más pequeñas (mitades) Delimitamos el segmento de la lista donde buscar Inicialmente tenemos toda la lista:

![](_page_42_Figure_2.jpeg)

#### **Búsqueda binaria**

Luis Hernández Yáñez

Luis Hernández Yáñez

Luis Hernández Yáñez

uis Hernández Yáñez

![](_page_42_Figure_4.jpeg)

#### Buscamos el 12

![](_page_43_Figure_1.jpeg)

### **Búsqueda binaria**

Luis Hernández Yáñez

uis Hernández Yáñez

#### *Implementación* const int  $N = 10$ ; typedef int tLista[N]; int buscado; tLista lista;cout << "Valor a buscar: "; cin >> buscado; int ini =  $0$ , fin =  $N - 1$ , mitad; bool encontrado = false; while ((ini  $\le$  fin) && !encontrado) { mitad =  $(ini + fin) / 2$ ; // División entera  $if (buscado == lista[\text{mitad}])$  { encontrado = true; } else if (buscado < lista[mitad]) { fin =  $m$ itad - 1; } else {  $ini = mitad + 1;$ } } // Si se ha encontrado, está en [mitad] <u>@000</u> Fundamentos de la programación: Algoritmos de ordenación entre a proporcional en el país proporcional de progr

```
#include <iostream>
                                                               binaria.cpp
      using namespace std;
      #include <fstream>
      const int N = 100;
      typedef int tArray[N];
      typedef struct {
         tArray elementos;
         int cont;
      } tLista;
      int buscar(tLista lista, int buscado);
      int main() {
         tLista lista;
         ifstream archivo;
          int dato;
         lista.cont = 0;
         archivo.open("ordenados.txt"); // Existe y es correcto
         archivo >> dato;
          ...
ര⊕ൈി
       \frac{1}{24} Fundamentos de la programación: Algoritmos de ordenación \frac{1}{24} Página 737
```
#### **Búsqueda binaria**

Luis Hernández Yáñez

Luis Hernández Yáñez

```
while ((lista.comt < N) && (data != -1)) {
              lista.elementos[lista.cont] = dato;
              lista.cont++;
              archivo >> dato;
          }
          archivo.close();
          for (int i = 0; i < lista.cont; i++) {
              cout << lista.elementos[i] << "
          }
          cout << endl;
          int buscado, pos;
          cout << "Valor a buscar: ";
          cin >> buscado;
          pos = buscar(lista, buscado);
          if (pos != -1) {
              cout << "Encontrado en la posición " << pos + 1 << endl;
          }
          else {
uis Hernández Yáñez
Luis Hernández Yáñez
              cout << "No encontrado!" << endl;
          }  
          return 0;
       } ...
@@@
         Fundamentos de la programación: Algoritmos de ordenación entre programa 738
```
![](_page_45_Picture_1.jpeg)

### **Búsqueda binaria**

#### *Complejidad*

*¿Qué orden de complejidad tiene la búsqueda binaria?* Caso peor: No está o se encuentra en una sublista de 1 elemento  $N^{\circ}$  de comparaciones =  $N^{\circ}$  de mitades que podemos hacer N / 2, N / 4, N / 8, N / 16, ..., 8, 4, 2, 1  $\equiv$  1, 2, 4, 8, ..., N / 16, N / 8, N / 4, N / 2 Si hacemos que N sea igual a  $2^k$ :  $2^0$ ,  $2^1$ ,  $2^2$ ,  $2^3$ , ...,  $2^{k-4}$ ,  $2^{k-3}$ ,  $2^{k-2}$ ,  $2^{k-1}$ Nº de elementos de esa serie: *k*  $N^{\circ}$  de comparaciones = k  $N = 2^{k} \rightarrow k = \log_{2} N$ Complejidad:  $O(log_2 N)$  Mucho más rápida que  $O(N)$ 

 $0@0$ 

![](_page_46_Picture_1.jpeg)

#### *Licencia CC (Creative Commons)* Este tipo de licencias ofrecen algunos derechos a terceras personas bajo ciertas condiciones. Este documento tiene establecidas las siguientes: Reconocimiento (*Attribution*): En cualquier explotación de la obra autorizada por la licencia hará falta reconocer la autoría. No comercial (*Non commercial*): La explotación de la obra queda limitada a usos no comerciales. Compartir igual (*Share alike*): La explotación autorizada incluye la creación de obras derivadas siempre que mantengan la misma licencia al ser divulgadas. Pulsa en la imagen de arriba a la derecha para saber más.  $@@@@$ Fundamentos de la programación: Algoritmos de ordenación entre a proporta en el país de Página 741

![](_page_46_Picture_3.jpeg)